## УТВЕРЖДАЮ

Начальник **ФГБУ** «ГНМЦ» Минрбороны России В.В. Швыдун **RISTA** 02 2018 г.  $-177$ 

## **ИНСТРУКЦИЯ**

**Установки измерительные - имитаторы сигналов прецизионные многофункциональные К2-99**

**Методика поверки**

**ТДЦК.464938.020 МП**

# СОДЕРЖАНИЕ

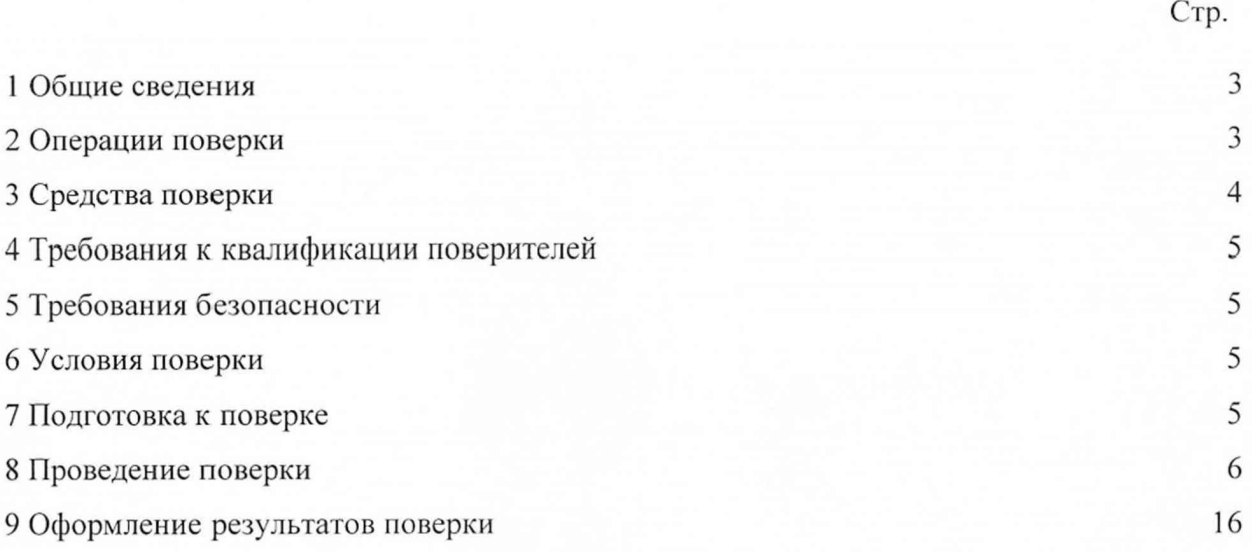

## 1 ОБЩИЕ СВЕДЕНИЯ

1.1 Настоящая методика поверки распространяется на установки измерительные - имитаторы сигналов прецизионные многофункциональные К2-99 (далее - установка К2-99), и устанавливает порядок и объем их первичной и периодической поверок.

1.2 Интервал между поверками - 1 год.

## 2 ОПЕРАЦИИ ПОВЕРКИ

2.1 Перед проведением поверки установки К2-99 провести внешний осмотр и операции подготовки ее к работе.

2.2 Метрологические характеристики установки К2-99, подлежащие проверке, и операции поверки приведены в таблице 1.

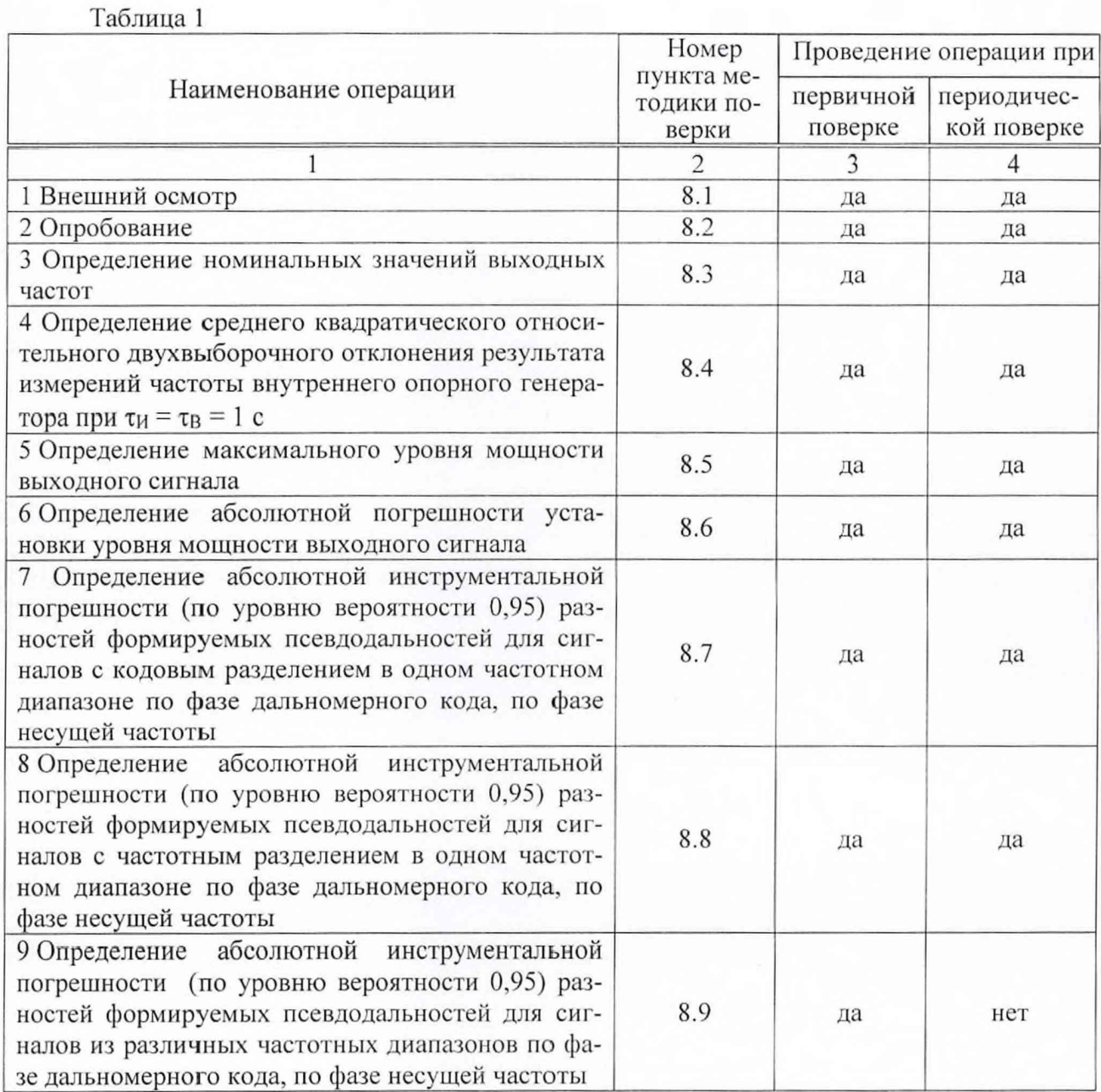

 $\pi$ 

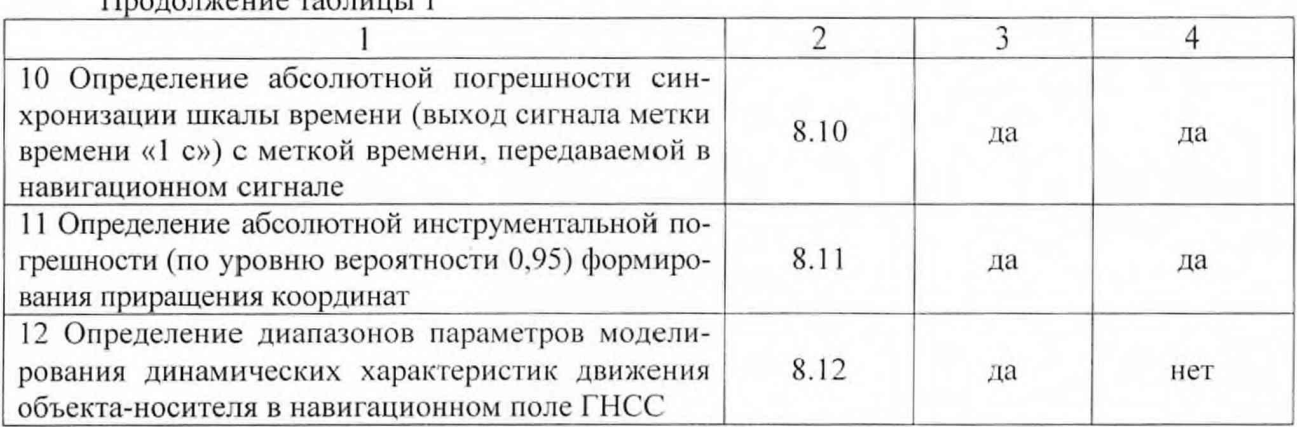

## 3 СРЕДСТВА ПОВЕРКИ

3.1 Рекомендуемые средства поверки, в том числе рабочие эталоны и средства измерений, приведены в таблице 2.

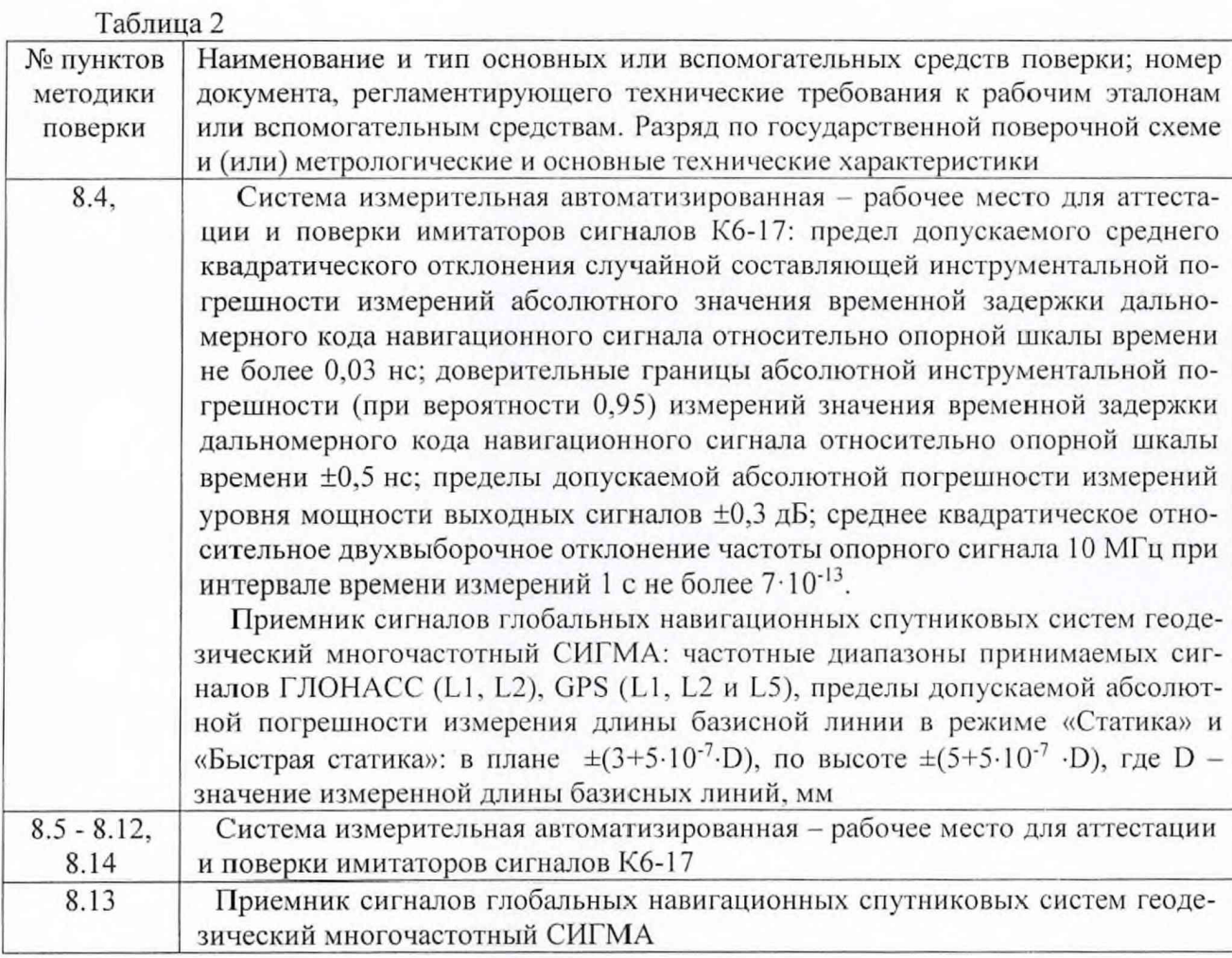

Вместо указанных в таблице 2 средств поверки допускается применять другие аналогичные средства поверки, обеспечивающие определение метрологических характеристик с требуемой погрешностью.

3.2 Используемые средства поверки должны быть поверены в соответствии с требованиями приказа Минпромторга России № 1815 от 02.07.2015 г. и иметь действующее свидетельство о поверке (знак поверки).

## 4 ТРЕБОВАНИЯ К КВАЛИФИКАЦИИ ПОВЕРИТЕЛЕЙ

4.1 К проведению поверки установок К2-99 допускается инженерно-технический персонал со среднетехническим или высшим образованием, ознакомленный с руководством по эксплуатации (РЭ) и документацией по поверке, допущенный к работе с электроустановками.

## 5 ТРЕБОВАНИЯ БЕЗОПАСНОСТИ

5.1 При проведении испытаний необходимо соблюдать требования техники безопасности, предусмотренные «Правилами технической эксплуатации электроустановок потребителей» и «ПОТ Р М-016-2001. РД 153-34.0-03.150-00. Межотраслевыми Правилами по охране груда (Правила безопасности) при эксплуатации электроустановок», ГОСТ 12.2.007.0-75, ГОСТ Р 12.1.019-2009, ГОСТ 12.2.091-2002 и требования безопасности, указанные в технической документации на применяемые эталоны и вспомогательное оборудование. Любые подключения приборов производить только при отключенном напряжении питания аппаратуры.

5.2 К работе с установками К2-99 допускаются лица, изучившие требования безопасности по ГОСТ 22261-94, ГОСТ Р 51350-99, инструкцию по правилам и мерам безопасности и прошедшие инструктаж на рабочем месте.

5.3 При проведении поверки необходимо принять меры защиты от статического напряжения, использовать антистатические заземленные браслеты и заземлённую оснастку. Запрещается проведение измерений при отсутствии или неисправности антистатических защитных устройств.

## **6 УСЛОВИЯ ПОВЕРКИ**

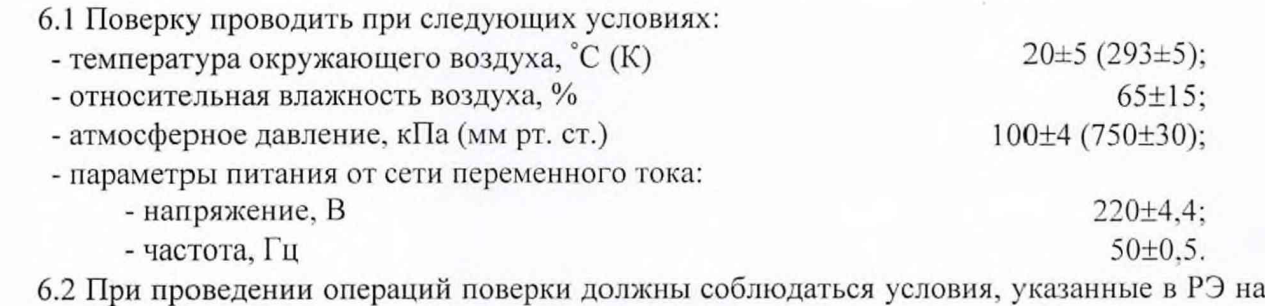

поверяемую установку К2-99 и средства поверки.

#### 7 ПОДГОТОВКА К ПОВЕРКЕ

7.1 Перед проведением поверки необходимо выполнить следующие подготовительные работы:

- выполнить операции, оговоренные в документации изготовителя на поверяемую установку К2-99 по ее подготовке к работе;

- выполнить операции, оговоренные в РЭ на применяемые средства поверки по их подготовке к измерениям;

- осуществить прогрев аппаратуры для установления ее рабочих режимов.

### 8 ПРОВЕДЕНИЕ ПОВЕРКИ

#### 8.1 Внешний осмотр

8.1.1 При внешнем осмотре проверить:

- отсутствие механических повреждений и ослабление элементов, четкость фиксации их положения;

- чёткость обозначений, чистоту и исправность разъёмов и гнёзд, наличие и целостность печатей и пломб;

- наличие маркировки согласно требованиям эксплуатационной документации.

8.1.2 Результаты поверки считать положительными, если выполняются все перечисленные требования. В противном случае установка К2-99 бракуется.

#### 8.2 Опробование

8.2.1 Проверить работоспособность установка К2-99 в соответствии с указаниями РЭ.

8.2.2 Результаты поверки считать положительными, если при опробовании не наблюдается сбоев загрузки специального программного обеспечения (СПО) установки К2-99, составные части установки К2-99 работоспособны.

#### 8.3 Определение номинальных значений выходных частот

8.3.1 Подключить с помощью радиочастотного кабеля к порту «РЧ», расположенному на передней панели БИ-М из состава установки К2-99, антенный вход приемника сигналов ГНСС геодезического многочастотного СИГМА.

8.3.2 Сформировать и воспроизвести на имитаторе сценарий по формированию сигналов ГНСС ГЛОНАСС (LI, L2)c частотным разделением, ГНСС ГЛОНАСС (LI, L2, L3)c кодовым разделением, ГНСС GPS (LI, L2, L5), ГНСС Galileo (El, Е5а, Е5Ь), ГНСС BeiDou (Bl), THCCQZSS (LI, L2, L5), ШДПС SBAS (LI, L5), СДКМ ГЛОНАСС (LI) для неподвижного объекта.

8.3.3 Подключить с помощью радиочастотного кабеля к порту «КАЛИБР», расположенному на передней панели БИ-М из состава установки К2-99, вход анализатора сигналов FSVR30 из состава Кб-17.

8.3.4 Контролировать на анализаторе сигналов FSVR30 из состава Кб-17 спектр принимаемого сигнала и его соответствия требованиям соответствующих интерфейсных документов.

8.3.5 Результаты поверки считать положительными, если на дисплее анализатора сигналов FSVR30 из состава Кб-17 отображаются спектры принимаемых сигналов в соответствии с интерфейсными контрольными документами на соответствующие сигналы.

8.3.6 При невыполнении условий п. 8.3.5 поверяемая установка К2-99 бракуется и отправляется в ремонт.

### 8.4 Определение среднего квадратического относительного двухвыборочного отклонения результата измерений частоты внутреннего опорного генератора при ти=тв=1 с

8.4.1 Определение среднего квадратического относительного двухвыборочного отклонения результата измерений частоты внутреннего опорного генератора установки К2-99 проводить после предварительного прогрева установки К2-99 в течение не менее 2 часов.

8.4.2 Определение среднего квадратического относительного двухвыборочного отклонения результата измерений частоты внутреннего опорного генератора установки К2-99 проводить по схеме, приведенной на рисунке 1. Подключить с помощью радиочастотного кабеля к порту «10 МГц», расположенному на задней панели БИ-М из состава установки К2-99, вход компаратора частотного VCH-314 из состава системы Кб-17.

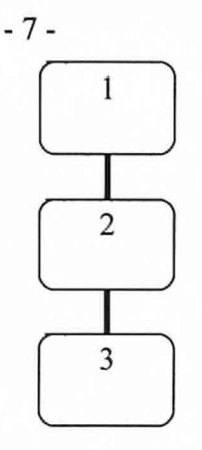

1 - установка К2-99;

2 - компаратор частотный VCH-314 из состава системы Кб-17;

3 - стандарт частоты 41-1007 из состава системы Кб-17

Рисунок 1 - Схема для определения метрологических характеристик внутреннего опорного генератора установки К2-99

8.4.3 Провести определение среднего квадратического относительного двухвыборочного отклонения результата измерений частоты внутреннего опорного генератора установки К2-99 при  $\tau$ и =  $\tau$ в = 1 с в соответствии с РЭ на компаратор частотный VCH-314 из состава системы Кб-17.

8.4.4 Результаты поверки считать положительными, если значение среднего квадратического относительного двухвыборочного отклонения результата измерений частоты внутреннего опорного генератора установки К2-99 при  $\tau$ и =  $\tau$ в = 1 с не более 2·10<sup>-12</sup>.

8.4.5 При невыполнении условий п. 8.4.4 поверяемая установка К2-99 бракуется и отправляется в ремонт.

## 8.5 Определение максимального уровня мощности выходного сигнала

8.5.1 Определение максимального уровня мощности выходного сигнала проводить по схеме, приведенной на рисунке 2. Подключить с помощью радиочастотного кабеля к порту «КАЛИБР», расположенному на передней панели БИ-М из состава установки К2-99, вход ваттметра с преобразователями 8481А и 8481D из состава системы Кб-17. Перед использованием ваттметра необходимо провести его внутреннюю калибровку с учетом соответствующих поправочных коэффициентов. При проведении измерений использовать радиочастотный кабель с известным коэффициентом ослабления и учитывать его значение при вычислениях.

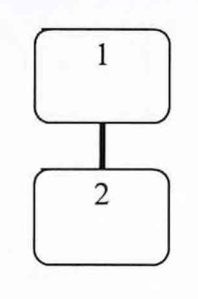

1 - установка К2-99;

2 - ваттметр из состава системы Кб-17

Рисунок 2 - Схема для определения максимального уровня мощности выходного сигнала

8.5.2 Сформировать и воспроизвести на БИ-М из состава установки К2-99 сценарий по формированию сигнала в диапазоне L1 (литер 0) СНС ГЛОНАСС согласно РЭ. Установить нулевым значение скорости изменения беззапросной дальности (псевдодальности).

8.5.3 Измерить значение мощности сигнала с использованием ваттметра Е4418В из состава системы Кб-17.

8.5.4 Рассчитать значение верхней границы динамического диапазона изменения уровня мощности выходного сигнала по формуле:

$$
\Delta^t = P_{KAMHBP} - P_{ATT},\tag{1}
$$

где  $P_{KAMHBP}$  - мощность сигнала, измеренная ваттметром E4418B;

*РАП -* мощность сигнала, ослабляемая аттенюаторами 60 дБ на портах «РЧ» БИ-М из состава установки К2-99, за исключением порта «КАЛИБР»,  $P_{ATT} = 60\delta E$ .

8.5.5 Провести аналогичные измерения для всех сигналов всех ГНСС.

8.5.6 Результаты поверки считать положительными, если верхняя граница динамического диапазона изменения уровня мощности выходного сигнала составляет значение минус (80±0,3) дБВт.

8.5.7 При невыполнении условий п. 8.5.6 поверяемая установка К2-99 бракуется и отправляется в ремонт.

## 8.6 Определение абсолютной погрешности установки уровня мощности выходных сигналов

8.6.1 Определение абсолютной погрешности установки уровня мощности выходного сигнала между каналами имитации проводить по схеме, приведенной на рисунке 2. Подключить с помощью радиочастотного кабеля к порту «КАЛИБР», расположенному на передней панели БИ-М из состава установки К2-99, вход ваттметра с преобразователями 8481А и 8481D из состава системы Кб-17. Перед использованием ваттметра необходимо провести его внутреннюю калибровку с учетом соответствующих поправочных коэффициентов.

8.6.2 Сформировать и воспроизвести на БИ-М из состава установки К2-99 сценарий по формированию сигнала в диапазоне L1 (литер 0) СНС ГЛОНАСС согласно РЭ. Установить нулевым значение скорости изменения беззапросной дальности (псевдодальности).

8.6.3 Последовательно измерить значение мощности сигнала с использованием ваттметраЕ4418В при генерации сигнала в каналах имитатора с 1 по 48, P<sub>1</sub>...P<sub>48</sub>.

8.6.4 Вычислить погрешности установки уровня мощности выходного сигнала между каналами имитации по формуле:

$$
\Delta_k = P_1 - P_k, \ k = 2 \dots 48. \tag{2}
$$

8.6.5 Провести аналогичные измерения для всех сигналов всех ГНСС.

8.6.6 Результаты поверки считать положительными, если значения абсолютной погрешности установки уровня мощности выходного сигнала находятся в пределах ±0,3 дБ.

8.6.7 При невыполнении условий п. 8.6.6 поверяемая установка К2-99 бракуется и отправляется в ремонт.

## **8.7** Определение абсолютной инструментальной погрешности (по уровню вероятности 0,95) разностей формируемых пссвдодальностей для сигналов с кодовым разделением в одном частотном диапазоне по фазе дальномерного кода, по фазе несущей частоты

8.7.1 С помощью измерителя временных интервалов определить групповое время запаздывания (ГВЗ) в соединительном кабеле 1PPS. Для этого собрать схему, представленную на рисунке 3, частотомер Agilent 53230А из состава системы Кб-17 настроить на измерение временных интервалов.

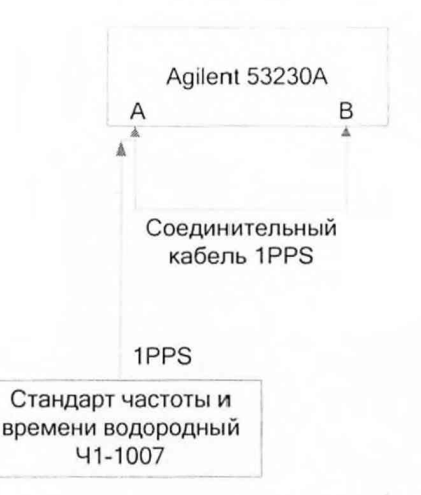

Рисунок 3 - Схема измерения ГВЗ в кабеле 1PPS

8.7.2 С помощью векторного анализатора цепей определить ГВЗ в соединительном качастотах. соответствующих рабочим частотам  $RF$ на ГНСС: ГЛОНАСС беле L1=1602,5625...1615,5, L2=1246,4375...1256,5, GPS L1=1575,42, L2=1227,60, L5=1176,45, Galileo E1=1575,42, E5=1191,795, E5A=1176,46, E5B=1207,14 с шириной полосы осреднения 10 МГц.

8.7.3 Собрать схему измерений в соответствии с рисунком 4.

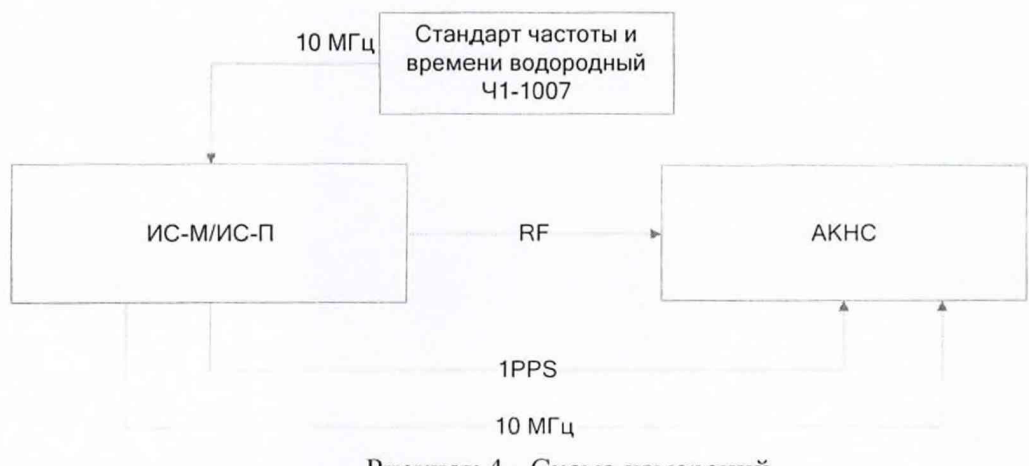

Рисунок 4 - Схема измерений

8.7.4 В соответствии с эксплуатационной документацией настроить БИ-М из состава установки К2-99 на выдачу всех доступных сигналов (в том числе с кодовым и частотным разделением) одного навигационного космического аппарата (НКА) ГНСС ГЛОНАСС №1 во всех доступных частотных диапазонах с нулевым доплеровским смещением частоты и нулевой дальностью, т. е. НКА должен быть неподвижен для наблюдателя.

8.7.5 Настроить аппаратуру контроля навигационных сигналов (АКНС) из состава системы К6-17 на непрерывные измерения абсолютного значения временной задержки навигационного сигнала относительно секундной метки 1PPS с частотой 1 Гц с записью результатов на внешнюю ПЭВМ.

8.7.6 Проводить измерения в течение не менее 300 с.

8.7.7 Настроить БИ-М из состава установки К2-99 на выдачу сигналов следующего НКА системы ГЛОНАСС. Повторить сбор измерений.

8.7.8 Аналогично повторить сбор измерений для всех НКА системы ГЛОНАСС, GPS, Galileo.

8.7.9 По каждому НКА по каждому виду навигационных сигналов получена выборка

 $-9-$ 

измерений. АКНС измеряет абсолютное значение временной задержки дальномерного кода навигационного сигнала, генерируемого БИ-М из состава установки К2-99 относительно секундной метки шкалы времени БИ-М из состава установки К2-99. Поскольку БИ-М из состава был настроен на выдачу навигационных сигналов с нулевой беззапросной установки К2-99 дальностью (псевдодальностью), то результаты измерений фактически являются оценками погрешности формирования псевдодальности по соответствующему виду сигналов для соответствующего НКА в каждый момент времени, выраженные в секундах, смещенные на разницу группового времени запаздывания в соединительных кабелях RF и 1PPS. Результаты следует пересчитать в метры с учётом поправок на ГВЗ по формуле:

$$
{}^{P}R_{i} = (R_{i} - \Gamma B3_{RF} + \Gamma B3_{1PPS}) \cdot c,\tag{3}
$$

где R<sub>i</sub> - результат измерений АКНС в секундах;

ГВЗ<sub>RF</sub> - групповое время запаздывания в соединительном кабеле RF на соответствующей частоте в секундах;

ГВЗ<sub>IPPS</sub> - групповое время запаздывания в соединительном кабеле IPPS в секундах;

с - скорость света.

8.7.10 Каждую выборку следует обработать следующим образом: определить по формулам математическое ожидание, СКО и предельную погрешность формирования псевдодальности, соответственно:

$$
M(PR) = \frac{1}{N} \sum_{i=1}^{N} PR_i , \qquad (4)
$$

$$
RMS(PR) = \sqrt{\frac{\sum_{i=1}^{N} (PR_i - M(FR))^2}{N-1}},
$$
\n(5)

$$
P(PR) = |M(PR)| + 2 \cdot RMS(PR),\tag{6}
$$

где PRi - погрешность формирования псевдодальности в i-й момент времени.

 $M(PR_k)$  и RMS(PR<sub>k</sub>) будут являться численным выражением систематической и случайной составляющих погрешности воспроизведения k-го типа псевдодальности (например, псевдодальность по фазе дальномерного кода для НКА №4 ГНСС GPS по коду с открытым доступом в частотном диапазоне L1).

8.7.11 Выделить среди полученного массива результатов обработки систематические погрешности, соответствующие погрешностям формирования псевдодальностей по фазе дальномерного кода по сигналам ГНСС ГЛОНАСС с кодовым разделением в частотном диапазоне L1. Определить среди них максимальное значение sup  $M(PR_{Cl})$  и минимальное значение inf  $M(PR_{C1}).$ 

8.7.12 Определить доверительную границу инструментальной погрешности (при вероятности 0,95) разности формирумых псевдодальностей по фазе дальномерного кода для сигналов ГНСС ГЛОНАСС с кодовым разделением в частотном диапазоне L1 по формуле:

$$
\Delta PR_{C1} = \sup M(PR_{C1}) + 2 \cdot RMS_{\sup} - (\inf M(PR_{C1}) - 2 \cdot RMS_{\inf}), \tag{7}
$$

где RMS<sub>sup</sub> и RMS<sub>inf</sub> - значения СКО, соответствующие максимальному и минимальному математическому ожиданию соответственно.

8.7.13 Аналогично определить доверительную границу инструментальной погрешности (при вероятности 0.95) формирования разности псевдодальностей по фазе несущей частоты для сигналов ГНСС ГЛОНАСС в частотном диапазоне L1. Для этого использовать измерения АКНС по фазе несущей частоты навигационного сигнала, редуцированные на целое число длин волн на этой частоте, то есть остаток от деления на длину волны.

8.7.14 Аналогично определить доверительную границу инструментальной погрешности (при вероятности 0,95) разности формируемых псевдодальностей по фазе дальномерного кода для сигналов ГНСС ГЛОНАСС с кодовым разделением в частотных диапазонах L2, L3, для сигналов ГНСС GPS в частотных диапазонах L1, L2, L5, сигналов ГНСС GALILEO в частотных диапазонах El, Е5.

8.7.15 Результаты поверки считать положительными, если все значения доверительной границы абсолютной инструментальной погрешности (при вероятности 0,95) разностей формируемых псевдодальностей для сигналов с кодовым разделением в одном частотном диапазоне не превышают 0,019 м для измерений по фазе дальномерного кода и 0,001 м для измерений по фазе несущей частоты.

8.7.16 При невыполнении условий п. 8.7.15 поверяемая установка К2-99 бракуется и отправляется в ремонт.

8.8 Определение абсолютной инструментальной погрешности (по уровню вероятности 0,95) разностей формируемых псевдодалыюстей для сигналов с частотным разделением в одном частотном диапазоне по фазе дальномерного кода, по фазе несущей частоты

8.8.1 Выделить среди полученного массива результатов обработки по п.8.8 систематические погрешности, соответствующих погрешностям формирования псевдодальностей по фазе дальномерного кода по сигналам ГНСС ГЛОНАСС с частотным разделением в частотном диапазоне L1.

8.8.2 Все вычисления провести аналогично п.8.8 «Определение абсолютной инструментальной погрешности (по уровню вероятности 0,95) разностей формируемых псевдодальностей для сигналов с кодовым разделением в одном частотном диапазоне».

8.8.3 Аналогично определить доверительную границу инструментальной погрешности (при вероятности 0,95) разностей формируемых псевдодальностей по фазе дальномерного кода для сигналов ГНСС ГЛОНАСС с частотным разделением в частотном диапазоне L2.

8.8.4 Результаты поверки считать положительными, если все значения доверительной границы абсолютной инструментальной погрешности (при вероятности 0,95) разностей формируемых псевдодальностей для сигналов с частотным разделением в одном частотном диапазоне не превышают 0,039 м для измерений по фазе дальномерного кода и 0,0019 м для измерений по фазе несущей частоты.

8.8.5 При невыполнении условий п. 8.8.4 поверяемая установка К2-99 бракуется и отправляется в ремонт.

8.9 Определение абсолютной инструментальной погрешности (по уровню вероятности 0,95) разностей формируемых псевдодальностей для сигналов из различных частотных диапазонов по фазе дальномерного кода, по фазе несущей частоты

8.9.1 Выделить среди полученного массива результатов обработки по п.8.8 систематические погрешности, соответствующие погрешностям формирования псевдодальностей по фазе дальномерного кода по сигналам ГНСС ГЛОНАСС и сгруппировать их по номеру НКА. Определить в каждой группе максимальное значение supM(PR<sub>GLO</sub>) и минимальное значение infM(PR<sub>GLO</sub>).

8.9.2 Определить доверительную границу инструментальной погрешности (при вероятности 0,95) разности формирумых псевдодальностей по фазе дальномерного кода для сигналов из различных частотных диапазонов по формуле:

$$
\Delta PR_{GLO} = \sup M(PR_{GLO}) + 2 \cdot RMS_{sup} - (inf M(PR_{GLO}) - 2 \cdot RMS_{inf}),
$$
 (8)

где RMS<sub>sup</sub> и RMS<sub>inf</sub> - значения CKO, соответствующие максимальному и минимальному математическому ожиданию соответственно.

8.9.3 Аналогично определить доверительную границу инструментальной погрешности (при вероятности 0,95) формирования разности псевдодальностей по фазе несущей частоты для сигналов из различных частотных диапазонов ГНСС ГЛОНАСС. Для этого использовать измерения АКНС по фазе несущей частоты навигационного сигнала, редуцированные на целое число длин волн на этой частоте, то есть остаток от деления на длину волны.

8.9.4 Аналогично следует рассчитать доверительную границу инструментальной погрешности (при вероятности 0,95) разности формируемых псевдодальностей по фазе дальномерного кода для сигналов из различных частотных диапазонов для ГНСС GPS и GALILEO.

8.9.5 Результаты поверки считать положительными, если все значения доверительной границы абсолютной инструментальной погрешности (при вероятности 0,95) разностей формируемых псевдодальностей для сигналов из различных частотных диапазонов не превышают 0,059 м для измерений по фазе дальномерного кода и 0,0029 м для измерений по фазе несущей частоты.

8.9.6 При невыполнении условий п. 8.9.5 поверяемая установка К2-99 бракуется и отправляется в ремонт.

## 8.10 Определение абсолютной погрешности синхронизации шкалы времени (выход сигнала метки времени «1 с») с меткой времени, передаваемой в навигационном сигнале

8.10.1 Каждое значение псевдодальности P(PR), полученное по п. 8.8, и является погрешностью синхронизации шкалы времени БИ-М из состава установки К2-99 с меткой времени, передаваемой в навигационном сигнале, выраженное в метрах. Для перевода псевдодальности в секунды следует все значения P(PR) для всех НКА всех ГНСС разделить на скорость света:

$$
P(\delta) = \frac{P(\text{PR})}{c}.\tag{9}
$$

8.10.2 Результаты поверки считать положительными, если все значения Р(8) находятся в пределах  $\pm 1.9$  нс.

8.10.3 При невыполнении условий п. 8.10.2 поверяемая установка К2-99 бракуется и отправляется в ремонт.

### 8.11 Определение абсолютной инструментальной погрешности (по уровню вероятности 0,95) формирования приращения координат

8.11.1 Сформировать и воспроизвести на БИ-М из состава установки К2-99 сценарий по формированию сигналов ГНСС ГЛОНАСС и GPS согласно РЭ для двух неподвижных объектов длительностью не менее 1 часа.

8.11.2 На два РЧ выхода БИ-М подключить приемники СИГМА и провести измерения радионавигационных параметров с записью измерительной информации с темпом 1 с в течение длительности сценария имитации.

8.11.3 С использованием специального программного обеспечения из комплекта поставки приемников СИГМА по результатам измерений рассчитать приращения координат для двух имитируемых объектов ДХ, ДУ, AZ.

8.11.4 Повторить действия по п.п. 4.12.2 и 4.12.3 не менее 10 раз.

8.11.5 Рассчитать систематическую и случайную составляющую погрешности формирования приращения координат по формулам, например, для координаты X:

$$
\bar{X} = \frac{1}{N} \sum_{i=1}^{N} \Delta X_i
$$
\n(10)

$$
\sigma_{\Delta X} = \sqrt{\frac{1}{N-1} \sum_{i=1}^{N} (\Delta X_i - \bar{X})^2},\tag{11}
$$

где N - количество измерений.

8.11.6 Рассчитать доверительные границы абсолютной инструментальной погрешности (при вероятности 0,95) формирования приращения координат:

$$
\Pi_{\Delta X} = \pm (|\bar{X}| + 2 \sigma_{\Delta X}). \tag{12}
$$

8.11.7 Аналогично рассчитать значения абсолютной погрешности для координат Y и Z.

8.11.8 Результаты поверки считать положительными, если значения доверительной границы абсолютной инструментальной погрешности (при вероятности 0,95) формирования приращения координат находятся в границах ±0,001.

8.11.9 При невыполнении условий п. 8.11.8 поверяемая установка К2-99 бракуется и отправляется в ремонт.

## 8.12 Определение диапазона скорости при моделировании параметров движения объекта-носителя в навигационном поле ГНСС

8.12.1 Подключить с помощью радиочастотного кабеля к порту «КАЛИБР», расположенному на передней панели БИ-М, вход анализатора спектра из состава Кб-17.

8.12.2 На АРМ-УМ запустить СПО ТДЦК.80253-01.

8.12.3 Синтезировать в СПО ТДЦК.80253 специализированные сценарии имитации с одинаковыми исходными данными и с учетом следующих параметров:

1) НКА ГНСС ГЛОНАСС 0 литеры в L1 частотном диапазоне:

- дальность: 0 м;

- приращение дальности: циклически от 0 до 120 **ООО** м/с;

- скорость изменения приращения дальности: от 0 до 192 600 м/с<sup>2</sup>;

- темп скорости изменения приращения дальности: от 0 до  $\pm 890\,400\,$  м/с<sup>3</sup>;

2) НКА ГНСС ГЛОНАСС 0 литеры в L1 частотном диапазоне:

- дальность: 0 м;

3) НКА ГНСС ГЛОНАСС 0 литеры в L1 частотном диапазоне:

- дальность: 160 000 000 м.

8.12.4 Переписать разработанные сценарии имитации на БИ-М.

8.12.5 Подключить к калибровочному выходу БИ-М анализатор сигналов реального времени FSVR-30.

8.12.6 Провести настройку анализатора сигналов для наблюдения перестройки несущей частоты навигационного сигнала с диапазоном обзора от 0 до 700 кГц относительно номинала несущей частоты.

8.12.7 В технологическом режиме БИ-М снять модуляцию кодом ПСП.

8.12.8 Воспроизвести сценарий имитации №1.

8.12.9 Анализатором сигналов провести запись цифрового потока принимаемого сигнала с максимальной дискретизацией на интервале наблюдения 3 с.

8.12.10 Остановить выполнение сценария №1.

8.12.11 Провести анализ цифровой записи анализатора сигналов для нескольких периодов перестройки несущей частоты. При этом зафиксировать следующие параметры:

- номер литеры воспроизводимого НКА ГНСС ГЛОНАСС;

- номинал несущей частоты (МГц);

- значения перестройки несущей частоты с дискретом не более 5 мс на интервале измерений 1,0 с;

- максимальный диапазон перестройки несущей частоты (Гц).

*Примечание* - Примеры записи цифровых потоков приведены на рисунках 5 и 6.

| 4 kHz<br>SWT(F)<br>5 ms |              |                |                               |                                    |
|-------------------------|--------------|----------------|-------------------------------|------------------------------------|
|                         |              |                |                               |                                    |
|                         | SPAN 750 kHz | Input AC       |                               |                                    |
| toudBm                  | 80d5m        | $-60$ dBm      | 40dBm                         | $-20d$ Bm                          |
|                         |              |                |                               |                                    |
|                         |              |                |                               |                                    |
|                         |              |                |                               |                                    |
|                         |              |                |                               |                                    |
|                         |              |                |                               |                                    |
|                         |              |                |                               |                                    |
|                         |              |                |                               |                                    |
|                         |              |                |                               |                                    |
|                         |              |                |                               | DS2                                |
|                         |              |                |                               |                                    |
|                         |              |                |                               |                                    |
|                         |              |                |                               |                                    |
|                         |              |                |                               |                                    |
|                         |              |                |                               |                                    |
|                         |              |                |                               |                                    |
|                         |              |                |                               |                                    |
|                         |              |                |                               |                                    |
|                         |              |                |                               |                                    |
|                         |              |                |                               |                                    |
|                         |              |                |                               |                                    |
|                         |              |                |                               |                                    |
|                         |              | Span 750.0 kHz | -875.093329 ms<br>Replay/Zoom | Jul-28 18:17:25.60190<br>NAMES AND |

Рисунок 5 - Пример записи цифрового потока принимаемого сигнала

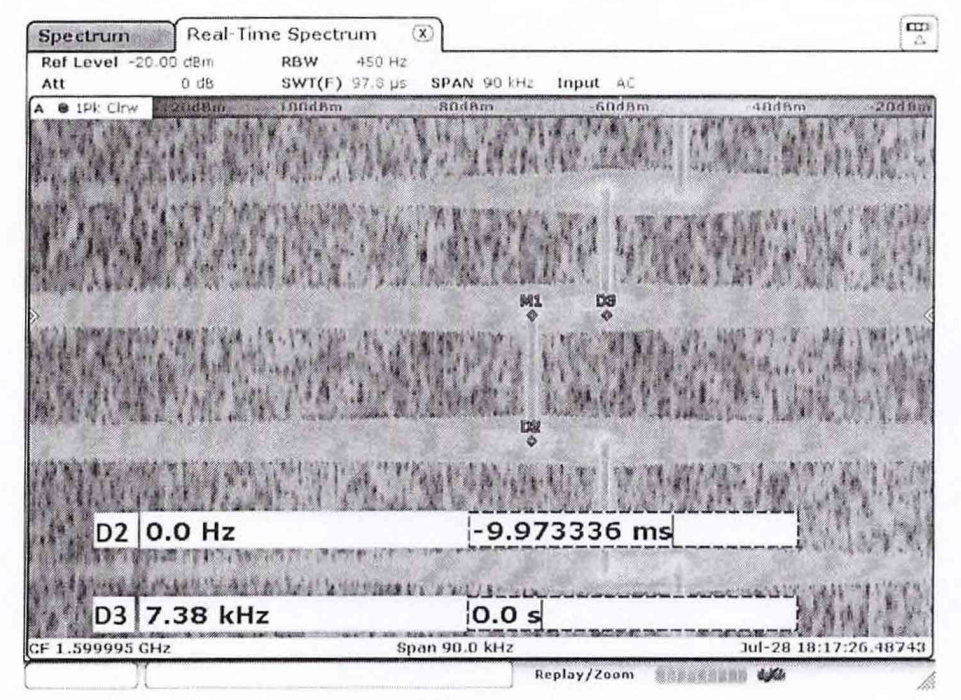

Рисунок 6 - Пример записи цифрового потока принимаемого сигнала

8.12.12 С учётом формулы (13) рассчитать значения скорости движения объектаносителя для каждого зафиксированного дискрета измерений.

$$
w = 2 \pi \cdot \frac{c}{\lambda} = w_0 \cdot \left(1 + \frac{v}{c}\right),\tag{13}
$$

где wo - угловая частота излучаемого сигнала;

w - частота принимаемого сигнала;

- V скорость движения объекта-носителя;
- с скорость света;

 $\lambda$  - длина волны принимаемого сигнала.

8.12.13 С учётом формул (14) и (15) рассчитать значения ускорения и рывка движения объекта-носителя для каждого дискрета измерений.

$$
a = \frac{V - V_0}{\Delta t},\tag{14}
$$

где а – текущее ускорение; 
$$
\rho = \frac{a - a_0}{\Delta t},
$$
\n(15)

ао - начальное ускорение;

р - рывок;

V - текущая скорость;

V<sub>0</sub> - начальная скорость;

 $\Delta t$  – временной интервал на котором происходит изменение параметра.

8.12.14 Построить графики зависимости V, а, р по времени.

8.12.15 Рассчитанное значение Умакс. должно находиться в пределах от -120000 до  $+120000$  M/c.

8.12.16 Рассчитанное значение амакс. должно находиться в пределах от -192600 до  $+192600$  M/c<sup>2</sup>.

8.12.17 Рассчитанное значение рмакс. должно находиться в пределах от -890400 до  $+890400$  M/c<sup>3</sup>.

8.12.18 Отключить анализатор сигналов от БИ-М.

8.12.19 Подключить 1 вход осциллографа RT01044 из состава системы Кб-17 к калибровочному выходу БИ-М.

8.12.20 Подключить вход 2 осциллографа RT01044 из состава системы Кб-17 к выходной опорной метке времени «1 с» БИ-М.

8.12.21 Воспроизвести сценарий имитации №2.

8.12.22 Осциллографом провести измерение временной задержки метки времени в навигационном сигнале (калибровочный выход БИ-М) относительно опорной метки времени «1 с» от БИ-М.

8.12.23 Зафиксировать значение измерения  $(\Delta T_l)$ .

8.12.24 Остановить выполнение сценария №2.

8.12.25 Воспроизвести сценарий имитации №3

8.12.26 Осциллографом провести измерение временной задержки метки времени в навигационном сигнале НКА (калибровочный выход БИ-М) относительно опорной метки времени «1 с» от БИ-М.

8.12.27 Зафиксировать значение измерения ( $\Delta T_2$ ).

8.12.28 Остановить выполнение сценария №3.

8.12.29 Найти разницу измеренных временных задержек ДТ по формуле:

$$
\Delta T = \Delta T_2 - \Delta T_1,\tag{16}
$$

8.12.30 Рассчитать значение моделируемой высоты НАП по формуле:

$$
H = \Delta T c. \tag{17}
$$

8.12.31 Расчетное значение моделируемой высоты должно быть не менее 160 000 км.

8.12.32 Результаты поверки считать положительными, если выполняются условия по п.п.8.12.15- 8.12.17 и п.8.12.31.

8.12.33 При невыполнении условий п. 8.12.32 поверяемая установка К2-99 бракуется и отправляется в ремонт.

#### 9 ОФОРМЛЕНИЕ РЕЗУЛЬТАТОВ ПОВЕРКИ

9.1 При положительных результатах поверки оформляется свидетельство о поверке, на переднюю панель стойки имитатора установки К2-99 наносится знак поверки в виде наклейки.

9.2 На оборотной стороне свидетельства о поверке записываются результаты поверки.

9.3 Параметры, определенные при поверке, заносят в формуляр на установку К2-99.

9.4 В случае отрицательных результатов поверки установка К2-99 к применению не до-

пускается. На нее выдается извещение о непригодности к применению с указанием причин забракования.

Начальник отдела ФГБУ «ГНМЦ» Минобороны России

Старший научный сотрудник ФГБУ «ГНМЦ» Минобороны России

 $\begin{array}{cc}\n\swarrow\n\end{array}$  И.А. Дрига

И.А. Дрига